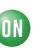

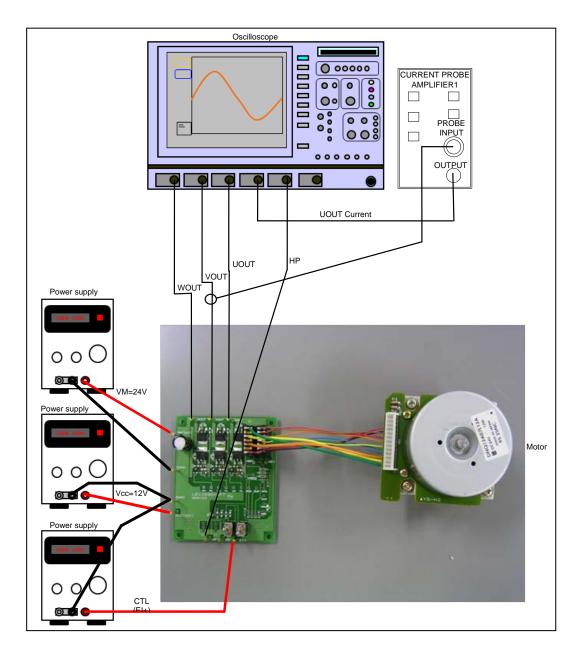

# **Test Procedure for the LB11696V Evaluation Boar**

### Socket pin assignment for motor connection

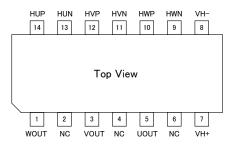

| UOUT, VOUT, WOUT | :Motor driver output         |  |  |
|------------------|------------------------------|--|--|
| VH+, VH-         | :Hall element Bias           |  |  |
| HUP, HVP, HWP    | :Hall element signal input + |  |  |
| HUN, HVN, HWN    | :Hall element signal input - |  |  |

#### **ON Semiconductor**

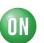

#### Table: Required Equipment

| Equipment                 | Efficiency |  |  |
|---------------------------|------------|--|--|
| Power supply              | 18V-3A     |  |  |
| Power supply              | 18V-3A     |  |  |
| Power supply              | 18V-3A     |  |  |
| Oscilloscope              | 5 channel  |  |  |
| Current probe             |            |  |  |
| LB11696V Evaluation Board |            |  |  |
| Motor                     |            |  |  |

#### **Test Procedure:**

- 1. Connect the test setup as shown above.
- 2. Connect CTL power supply (0V to VREG) between EI+ and GND. First, set to 0V.
- 3. Connect IC power supply (8V to 17V) between VCC and GND. First, set to 12V.
- 4. Connect motor power supply between VM and GND. \*Initially, please set a lower voltage than the rated voltage of the VM for safety. (\*Maximum voltage of capacitor C17 is 100V. Please use the ones that are sufficient to withstand voltage VM.) For example, in the case of VM=24Vtyp, please start from VM = 12V (approx.).
- 5. Please increase EI+ voltage to 3.0V.
- Initial check
   Confirm that the motor rotates smoothly and in the correct direction.
   Check the some waveforms.
   Check the UOUT, VOUT, WOUT, RD and HP voltage waveform, and the output current
   waveform of UOUT by the oscilloscope.
- ex) Waveforms can vary depend on usage motors. VCC=12V, VM=24V, F/R=L

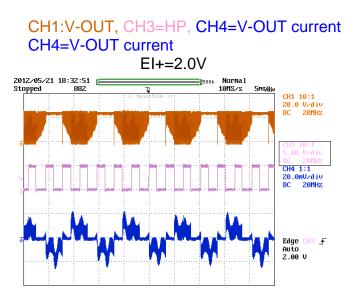

## CH1:V-OUT, CH3=HP,

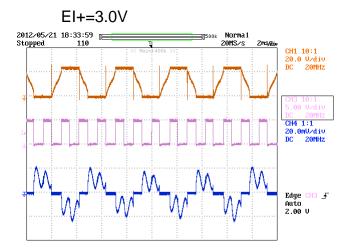

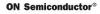

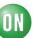

The case of Hall Element Input: Evaluation Board Circuit Diagram (Hall Element Input) (Page27) Please change the connection of Hall Sensor from VH+ and VH-.

The case of Hall IC Input: Please refer to Evaluation Board Circuit Diagram (Hall IC Input) (Page32)

2. Speed control check

You can control rotation of the motor by changing the voltage of "EI+"(16PIN). EI+ input voltage ranges from 0 to VREG. Depends on voltage, a mode is switched into 2 types of modes: , Stop Mode and Drive Mode.

(Drive Mode: 1.0V≤VCTL≤3.0V (TYP))

Please refer to development specification for the details of each mode.

- **Stop Mode** (0V<CTL<1.0) Motor rotation stop.
- Drive Mode (1.0V<CTL<3.0V) Output PWM DUTY is controllable from 0% to 100%.
- Forward/Reverse rotation check "F/R" (24PIN) includes switch (SW) to select between VREG/GND. You can switch between forward/reverse.
   \*Please do not use the switch while the motor is in rotation.
- Lock detection check (Motor-Lock-mode) Check the Lock detection behavior. (Lock) At each VCC, stop the Motor manually by force. After about 6.7 seconds, the motor will start rotation automatically.
- 5. Start/Stop check
  "S/S" (22PIN) includes switch (SW) to select between VREG/GND. You can switch between Start/Stop mode.
  "H":Stop Mode (2.0V<S/S)</li>
  "L":Start Mode (S/S<1.0V)</li>
- 6. Check result

Check table is as shown below.

| VCC  | Each waveforms                    | Speed control<br>check                            | Forward/Reverse rotation check | Lock detection<br>check | Start/Stop<br>check |  |
|------|-----------------------------------|---------------------------------------------------|--------------------------------|-------------------------|---------------------|--|
| 8.0V | UOUT, UOUT current,<br>HP, RD OK? | the motor rotates<br>smoothly at speed<br>up/down | OK?                            | OK?                     | OK?                 |  |
| 17V  |                                   |                                                   |                                |                         |                     |  |

A sample of checking result is shown below.

| VCC  | Each waveforms                     | Speed control                                     | Forward/Reverse | Lock detection | Start/Stop |  |
|------|------------------------------------|---------------------------------------------------|-----------------|----------------|------------|--|
|      |                                    | check                                             | rotation check  | check          | check      |  |
| 8.0V | UOUT, UOUT current,<br>3FG, RD OK? | the motor rotates<br>smoothly at speed<br>up/down | OK?             | OK?            | OK?        |  |
| 17V  |                                    |                                                   |                 |                |            |  |